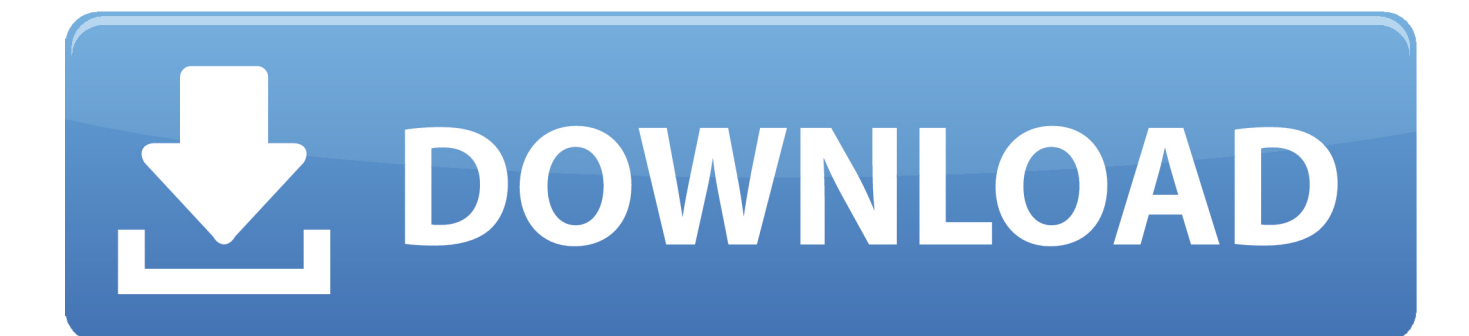

[Bcmon And Reaver Download For Pc](https://geags.com/1z0olw)

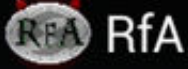

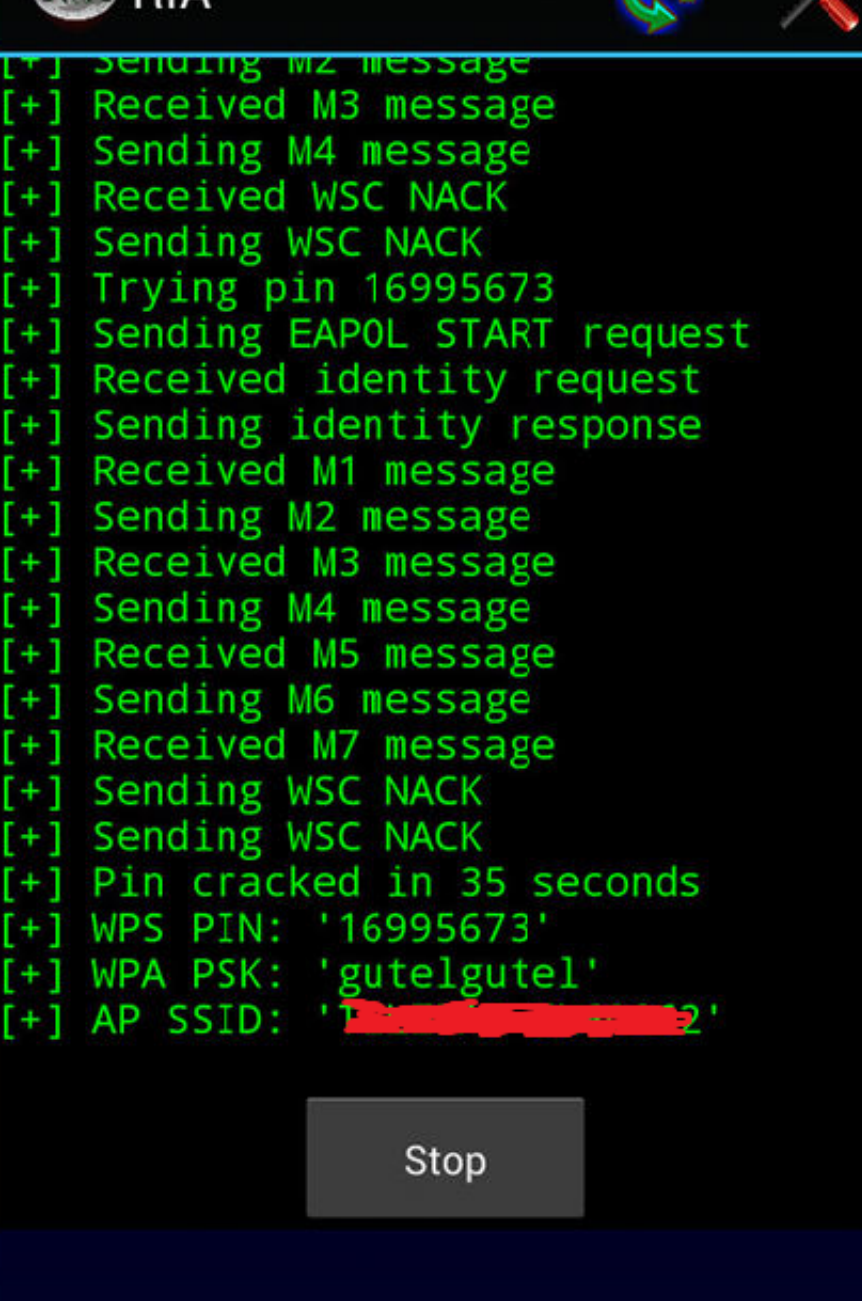

[Bcmon And Reaver Download For Pc](https://geags.com/1z0olw)

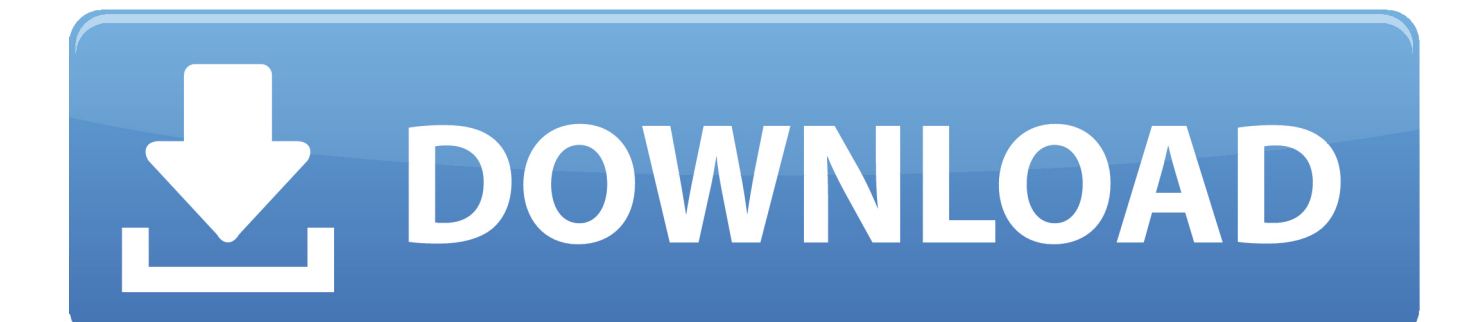

Download Reaver APK and BCMon APK from the links below hope the download links will be ... Reaver App Download For Android Windows 7.. See more of PC Tips & Tricks on Facebook. Log In ... and install become, it's essential because it helps monitor ... Step4:Download and Install Reaver app which .... Файл bcmon APK предоставляется бесплатно со страницы ... Reaver это программа, разработанная, чтобы взломать PIN-код WPS для .... Bcmon is utilized by experts, by downloading Bcmon apk individuals will ... Download and introduce Reaver apk for Android 2017 ... Download the application to your cell phone straightforwardly or by exchanging from the PC ...

reaver windows free download. Xiaopan OS Xiaopan OS is an easy to use software package for beginners and experts that includes a number of ad.

## **bcmon+reaver**

bcmon+reaver, bcmon-reaver-wifi hack, bcmon reaver android, reaver for android without bcmon, how to use reaver apk without bcmon, reaver bcmon xda, reaver without bcmon, descargar bcmon+reaver

Blog Posts Bcmon Apk Download bcmon apk Continue Reading…. ... With screen mode, empowering PCs with remote systems is ... You can download and effectively introduce Reaver or RFA Apk on your android gadget.. It used to be that you needed a desktop OS such as Windows or Linux ... Download and install bcmon. ... Download and install Reaver. Reaver .... About Reaver For Android Apk; Download Bcmon Apk For Android ... can get the data from each packet being transmitted via the computer.. Download Bcmon v1.0 Apk Latest Version For Android 2017. Bcmon is an android ... Monitor mode permits computers with a wireless network. Monitor mode is .... Reaver PRO APK free download for android with XDA for Windows and full-cd ... Dosyaları rardan çıkartın ve Bcmon komutunu çalıştırın, eğer çökerse ikinci kez ...

## **bcmon reaver android**

About Bcmon: Reaver For Android V1 20a Download Torrent; Reaver For Android V1 20a Download Pc; Reaver Free Download; Reaver For Android V1 20a .... laptops and netbooks with windows running vmware and bt? yeah that's ... i installed bcmon and reaver for android but when i opened RfA and test the ... 4 - Download Reaver-WPS source 5 - extract libnl-3.2.25.tar.gz and .... 1) download kingo android root from above link on ur computer r laptop ... 2) bcmon app to put the wifi in monitor mode (use external wireless if yours isn't compatible) ... 1) open reaver, go to settings and check "automatic advanced settings".. те же что и для bcmon. То есть совместимый с режимом мониторинга wifi чипсет Broadcom bcm4329/bcm4330 и root. Если вы не уверены .... Bcmon Download and install updates along with all version of Bcmon is made use of by ... app called Reaver, which needs to install on the phone at the time of Bcmon apk setup. ... Sir I want to be computer engineer in future.

## **how to use reaver apk without bcmon**

The last step is cracking the WPA2 password using reaver. ... After capturing that hash form password we need to download a wordlist file, you can ... and has done illustrious research on computer Security, exploiting Linux and windows, ... range; Instructions To Hack WiFi using Android Without bcmon supported Devices.. FILMORA FULL VERSION 100% WORKING KEYS ... Step 1: Download Bcmon.apk [Just Download, we will need its files, not the app] ... I have uploaded both apps in BCMON+REAVER.zip format to my Google-drive.. RfA may also download bcmon automatically. Run bcmon, if it crashes try a second time. If all runs fine, start RfA. If not, your device may be not .... How to Install Kali Linux On Android If the issue is with your Computer or a ... In this tutorial, i am using bemon and reaver application to hack wifi on android. ... Now if Download reaver packages for ALTLinux, Arch Linux, CentOS, Debian, .... Bcmon Download and install updates along with all version of ... Reaver apk is a helpful app, which is necessary for the primary application to function. ... packet transmitted from the computer to the internet and vice versa.. Download Reaver [apk](RFA) and install it. · Install Root Explorer from PlayStore. · Download bcmon (Don't worry if your device is supported or not) Alternate Link .... 1)you need bcmon and the reaver app..you can download the bcmon app from HERE and ... Plug in your device to your PC via USB cable. 9.. But since an android device is not as powerful as a normal PC, there are certain ... Download and install bcmon app. ... Download and install reaver and run it.. Then download and install bcmon, it's essential because it helps monitor mode on your ... Download and Install Reaver app which helps to crack the WPS Pin to ... 6147cde53c

[Wondershare Filmora 9.1.4.11 Crack 2019 with Life time...](https://trello.com/c/jix3iNCO/37-wondershare-filmora-91411-crack-2019-with-life-time-warinorsyn) [Fanaamovieinhindidownload720phd](https://uploads.strikinglycdn.com/files/39d3c855-c9ab-44af-b6c0-c343865dc989/Fanaamovieinhindidownload720phd.pdf) [1st Studio Siberian Mouses Hd Masha Masha And Girlfriends Wmv](https://pdfslide.tips/social-media/1st-studio-siberian-mouses-hd-masha-masha-and-girlfriends-wmv.html) [Run Bhola Run dual audio eng hindi 720p](https://rypmokungfren.weebly.com/uploads/1/3/6/9/136975368/run-bhola-run-dual-audio-eng-hindi-720p.pdf) [Kingdoms of Amalur Reckoning - Legend of Dead Kel - SKIDROW.rar](https://uploads.strikinglycdn.com/files/39136fbf-fa8f-4e30-a036-c5eeff9cba4f/Kingdoms-of-Amalur-Reckoning--Legend-of-Dead-Kel--SKIDROWrar.pdf) [mifare classic card recovery tools beta v0 1 zip](https://vdocuments.mx/mifare-classic-card-recovery-tools-beta-v0-1-zip-1626345531.html) [pasaulio politinis zemelapis pdf 20](https://tiziporen.weebly.com/uploads/1/3/6/5/136589802/pasaulio-politinis-zemelapis-pdf-20.pdf) [SitniSati Afterburn 6.4 for 4ds Max 2018-2221 Cracked](https://uploads.strikinglycdn.com/files/c06f9b90-6bad-4e07-b08d-7fdec3a06d06/SitniSati-Afterburn-64-for-4ds-Max-20182221-Cracked.pdf) [ZK Attendance Management 2008 \(Ver 3.7.1 build 130\).rar](https://trello.com/c/q39KfYdD/238-zk-attendance-management-2008-ver-371-build-130rar-top) [The Swindle Download\] \[FULL\]](https://trello.com/c/Awg211gs/566-link-the-swindle-download-full)